# ECómo renovar por internet?

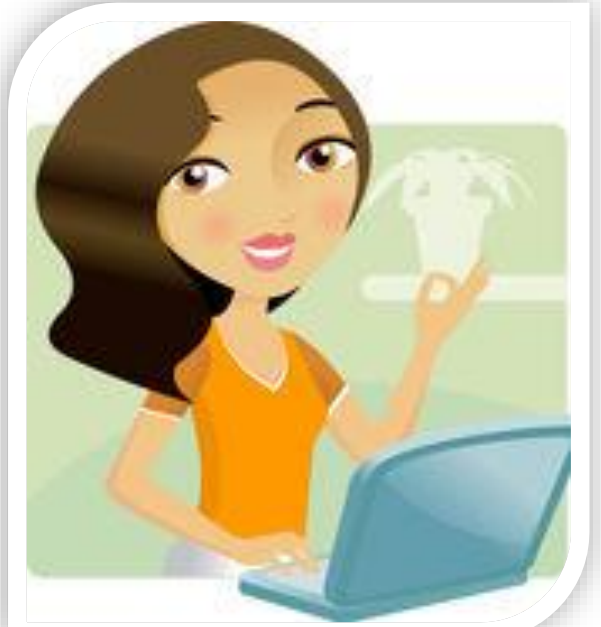

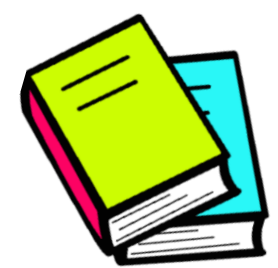

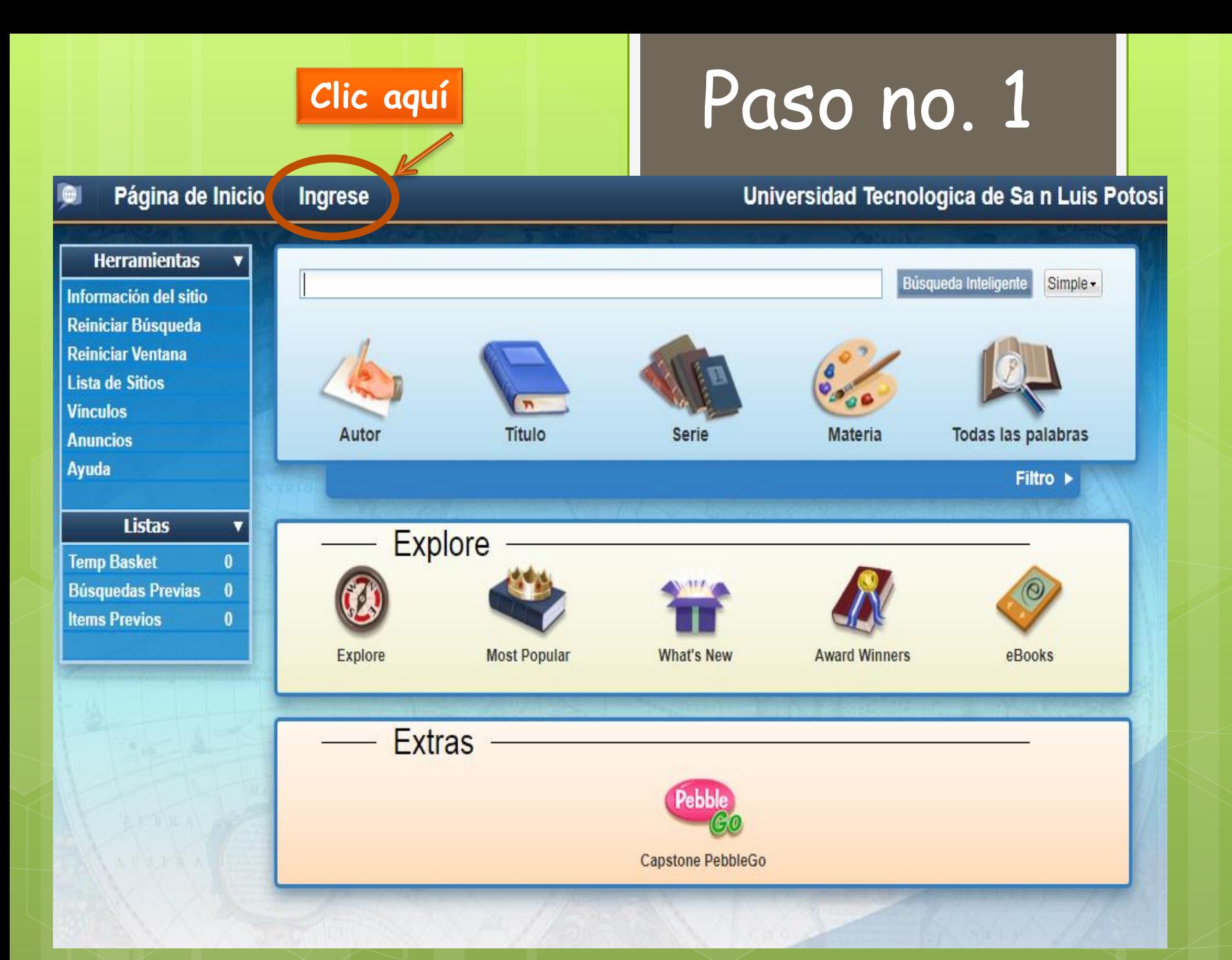

Home Log In Universidad Tecnologica de Sa n Luis Potos Simple - $\overline{\phantom{a}}$ Title All Words Author Series Subject **Por ejemplo:**Lists **Introduce tus datos Usuario: 11618 Contraseña: 11618** ost Popular Explore What's Ne Username: Password: Can't access your account? Close Log In

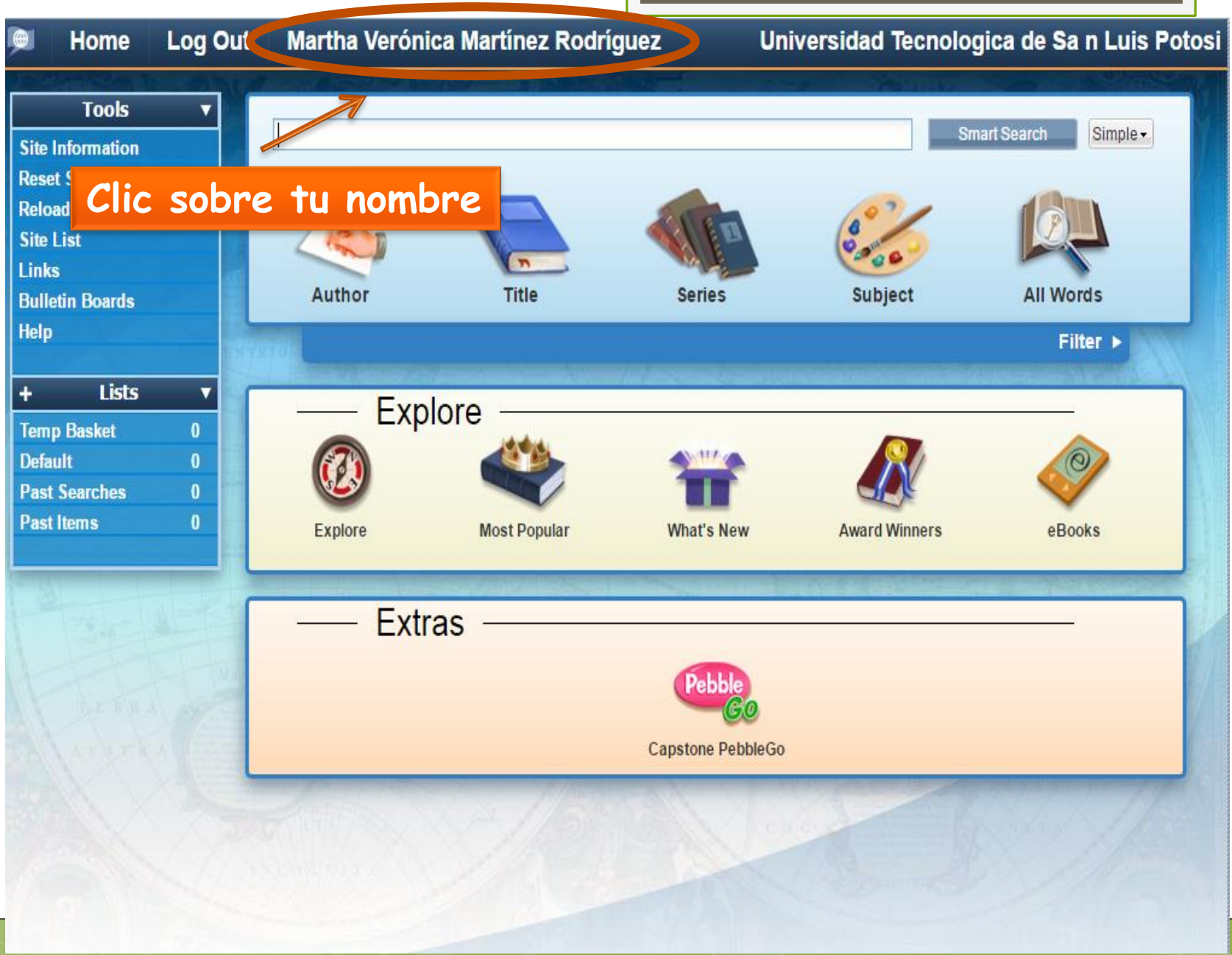

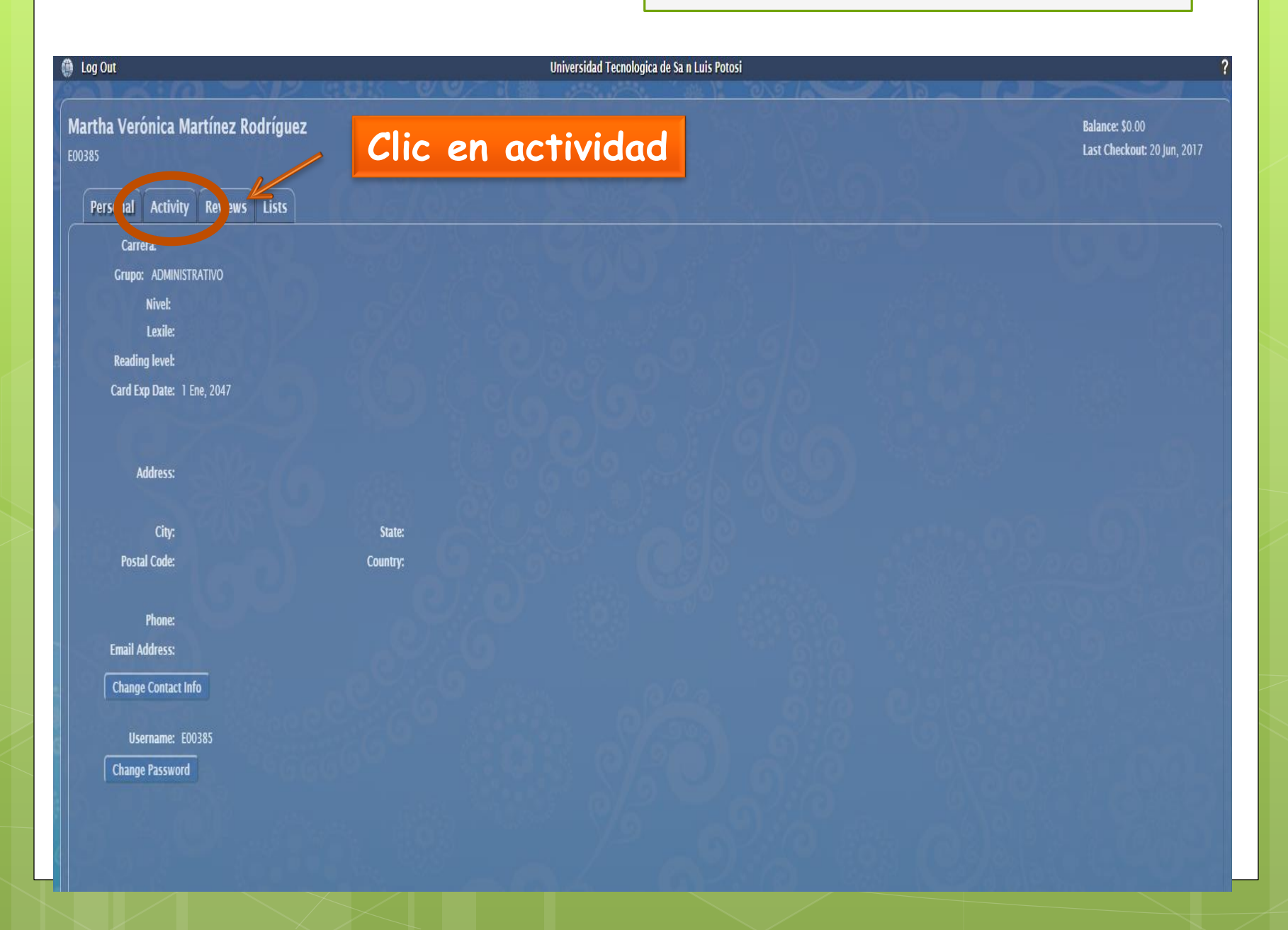

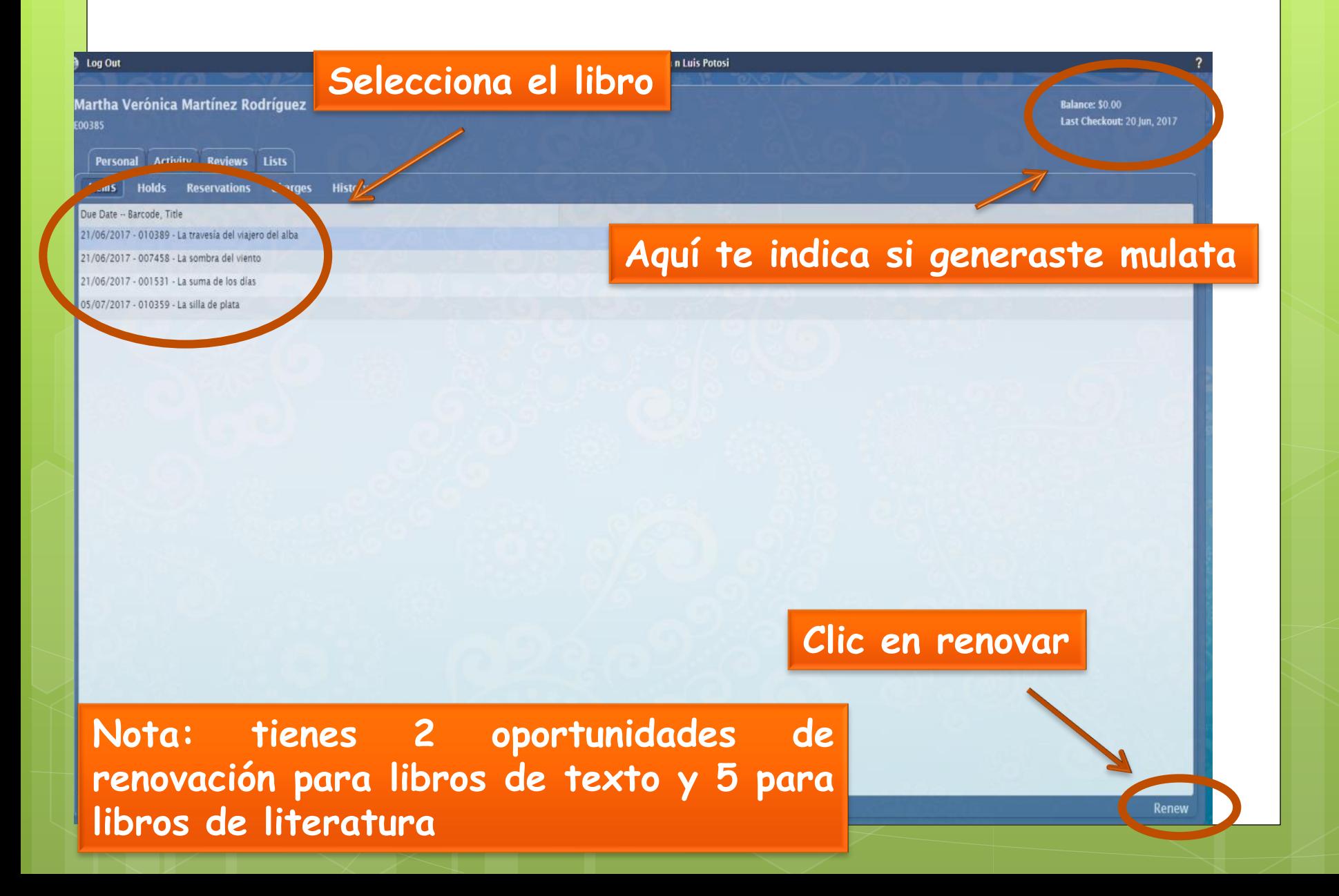

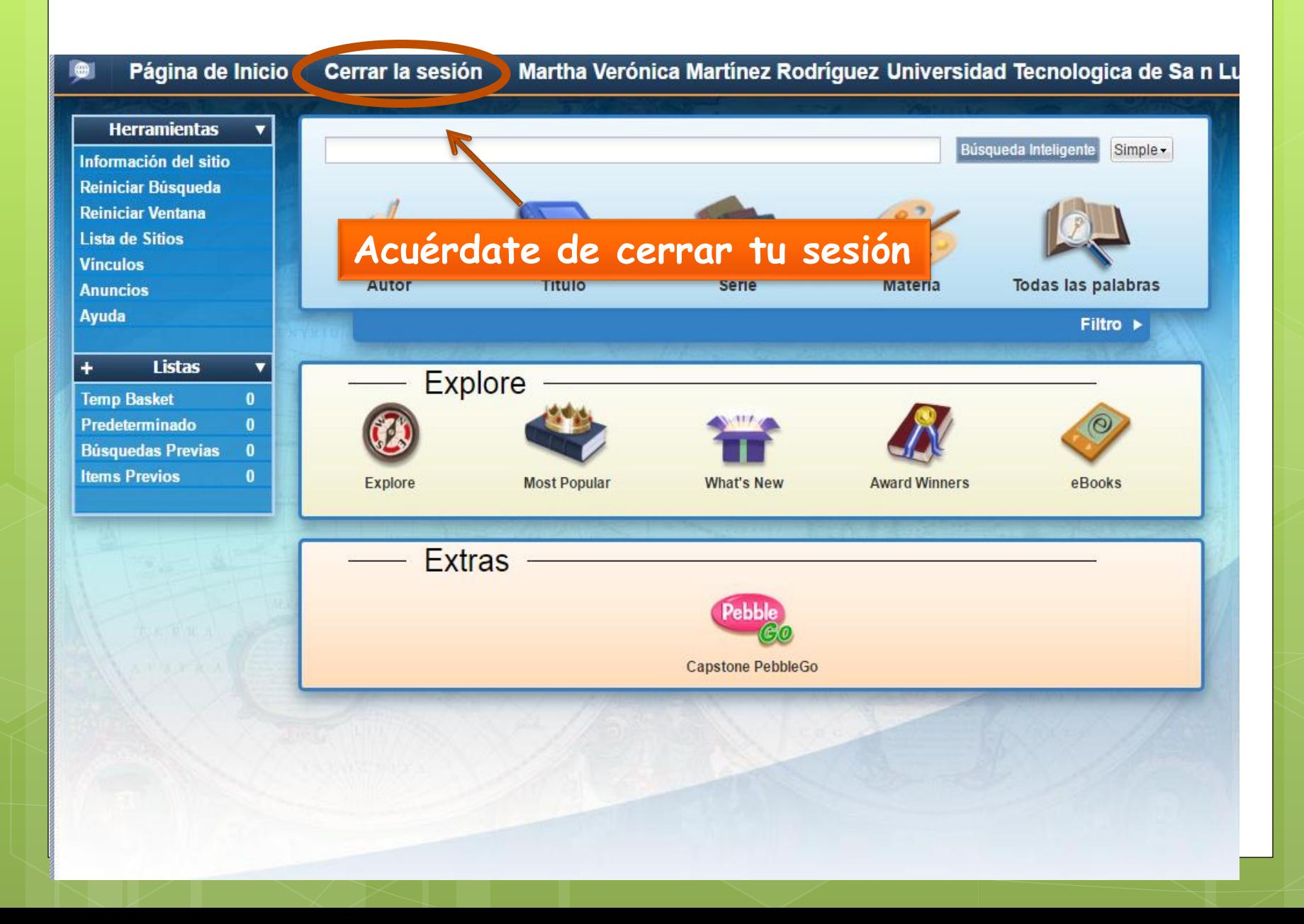